Муниципальное казенное общеобразовательное учреждение «Сухоборская средняя общеобразовательная школа»

PACCMOTPEHO на методическом совете OT (20) une 20 dos протокол№ 6

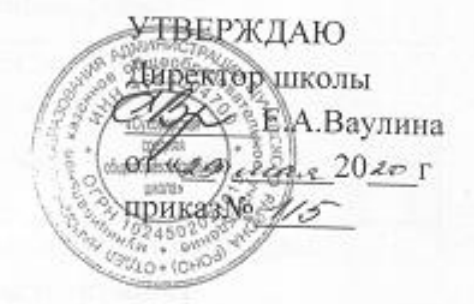

Дополнительная общеобразовательная общеразвивающая программа

«Сделай сам»

для обучающихся: 5-11 классов срок реализации: 1 год

> Автор-составитель: Ушаков Петр Александрович, Учитель технологии, первая категория

Сухоборское 2020

# **Паспорт программы**

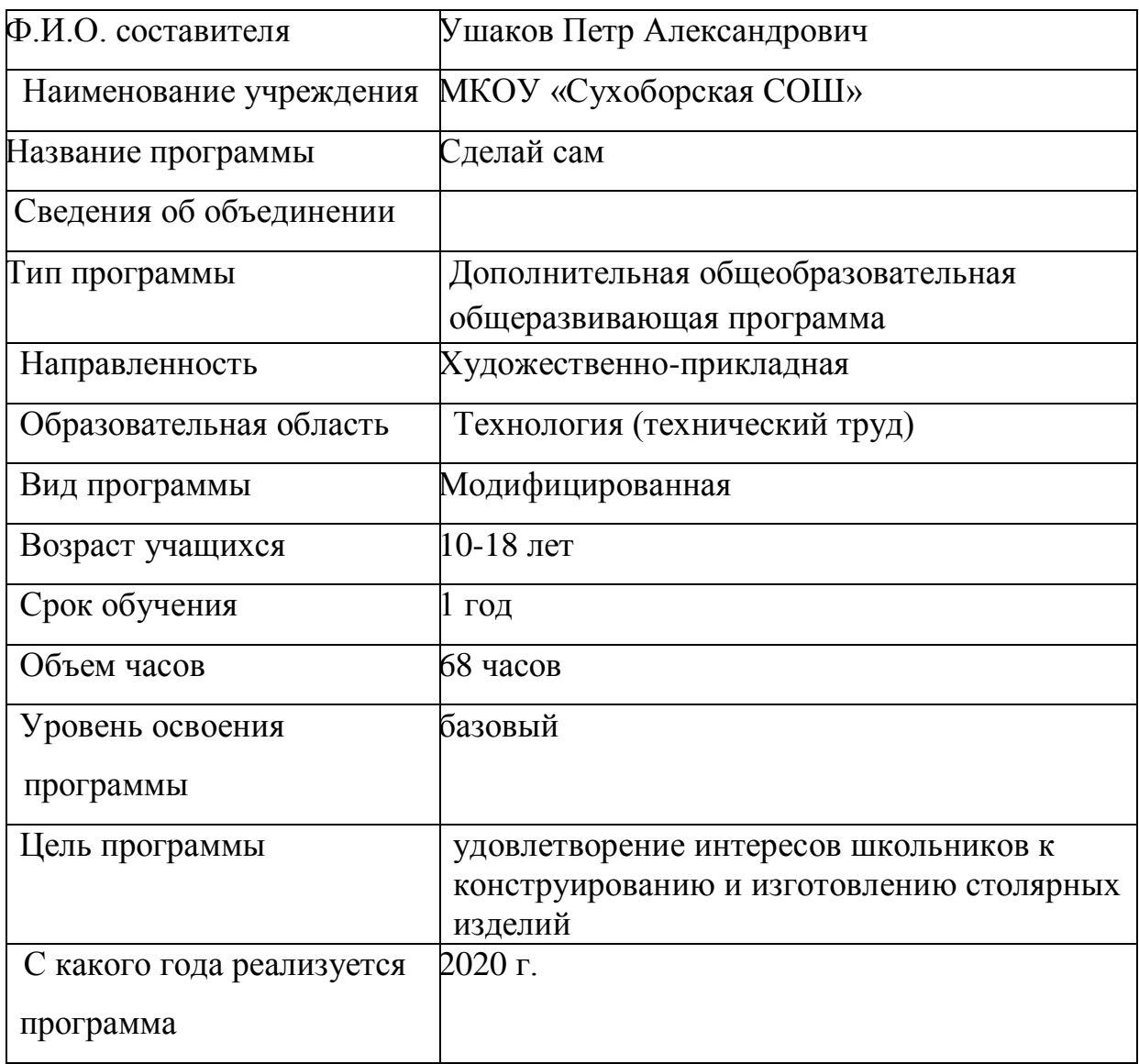

Дополнительная общеобразовательная общеразвивающая программа «Сделай сам» художественной направленности разработана с учетом Федерального Закона Российской Федерации от 29.12.2012 г. № 273 «Об образовании в Российской Федерации», Приказа Министерства образования и науки Российской Федерации от 29 августа 2013 г. № 1008 «Об утверждении порядка организации и осуществления образовательной деятельности по дополнительным общеобразовательным программам»; Постановления Главного государственного санитарного врача Российской Федерации от 4 июля 2014 г. N 41 "Об утверждении СанПиН 2.4.4.3172-14 "Санитарноэпидемиологические требования к устройству, содержанию и организации режима работы образовательных организаций дополнительного образования детей"; муниципальных правовых актов; Устава школы.

Особое значение в современных условиях имеет подготовка подрастающего поколения к самостоятельной жизни, связанной с их созидательной и преобразующей трудовой деятельностью, профессиональным самоопределением.

Разрешить объективно существующую в обществе потребность в трудовом становлении молодежи, призвана образовательная область «Технология».

В школе «Технология» - интегративная образовательная область, синтезирующая научные знания из математики, физики, химии и биологии и показывающая их использование в промышленности, энергетике, связи, сельском хозяйстве, транспорте и других направлениях деятельности человека.

Использование метода проектов позволяет на деле реализовать деятельностный подход в трудовом обучении учащихся и интегрировать знания и умения, полученные ими при изучении различных школьных дисциплин на разных этапах обучения.

Работа над проектом, требующая больших затрат времени, может быть выполнена в домашней обстановке. Но дома не всегда имеется необходимый набор инструментов и оборудования. Дополнительные занятия в школьной учебной мастерской, организованные в форме кружка «Сделай сам», помогут решить эту проблему. Помимо работы над уже начатыми проектами на занятиях кружка учащиеся имеют возможность развить ранее выполненные проектные работы в комплексе изделий и, конечно же, спроектировать и изготовить изделие практически ценное как в плане его использования, так и в плане удовлетворения творческих потребностей школьников. *Актуальность программы*

Мир, в котором сегодня живет человек, заставляет людей искать четкие ориентиры, преодолевать разноречивость многих представлений и знаний, образующихся в результате потока информации. В поисках цельности человек обращает свой взор к истории, стремится осмыслить себя в сложных связях не только не только с настоящим, но и с прошлым. Здесь внимание его устремляется на все, что рождает ощущение непреходящих ценностей. Именно

к таким ценностям относит он нестареющее, никогда не утрачивающее своей привлекательности художественное мышление своих предков. Неслучайно сегодня выходит изрядное количество книг и материалов по народному декоративно-прикладному искусству. Народное декоративно-прикладное искусство воспитывает чуткое отношение к прекрасному, способствует формированию гармонично развитой личности. Основанное на глубоких художественных традициях, народное искусство благотворно влияет на формирование человека будущего. Все чаще произведения декоративноприкладного искусства проникают в быт людей.

Видеть красоту предметов декоративно-прикладного искусства, попробовать изготовить их своими руками, это ли не важно, это ли не интересно для ребенка?

В.А.Сухомлинский писал, что «ребенок по своей природе – пытливый исследователь, открыватель мира. Так пусть перед ним открывается чудесный мир в живых красках, ярких и трепетных звуках, в сказке и игре, в собственном творчестве, в стремлении делать добро людям. Через сказку, фантазию, игру, через неповторимое детское творчество – верная дорога к сердцу ребенка». На мой взгляд, этим требованиям отвечает курс декоративно-прикладного искусства.

Образовательная программа дополнительного образования детей актуальна тем, что она широко и многосторонне раскрывает художественный образ вещи, основы художественного изображения, связь народной художественной культуры с общечеловеческими ценностями. Одновременно осуществляется развитие творческого опыта учащихся в процессе собственной художественно-творческой и исследовательской активности.

Программа вводит ребенка в удивительный мир творчества, дает возможность поверить в себя, в свои способности, предусматривает развитие у обучающихся изобразительных, художественно-конструкторских способностей, нестандартного мышления, творческой индивидуальности.

# ЦЕЛЬ И ЗАДАЧИ ПРОГРАММЫ

*Цель программы:* удовлетворение интересов школьников к конструированию и изготовлению столярных изделий и развитие его до сознания потребности участвовать в общественно полезном труде по оформлению и оборудованию школы.

*Основные задачи:*

Обучающие:

- закреплять и расширять знания, полученные на уроках технологии, изобразительного искусства, математики, физики, химии и биологи, и способствовать их систематизации;
- знакомить с основами знаний в области композиции, формообразования, декоративно-прикладного искусства;
- раскрыть истоки народного творчества;
- формировать образное, пространственное мышление и умение выразить свою мысль с помощью эскиза, рисунка, объемных форм;

 совершенствовать умения и формировать навыки работы нужными инструментами и приспособлениями при обработке различных материалов;

 приобретение навыков учебно-исследовательской работы. Развивающие:

- пробуждать любознательность в области народного, декоративноприкладного искусства, технической эстетики, архитектуры;
- развивать смекалку, изобретательность и устойчивый интерес к творчеству художника, дизайнера;
- формирование творческих способностей, духовной культуры;
- развивать умение ориентироваться в проблемных ситуациях;
- развитие самостоятельности и способности учащихся решать творческие и изобретательские задачи;

Воспитывающие:

- осуществлять трудовое, политехническое и эстетическое воспитание школьников;
- воспитывать в детях любовь к своей родине, к традиционному народному искусству;
- добиться максимальной самостоятельности детского творчества;
- воспитание трудолюбия, предприимчивости, коллективизма, обязательности, честности, культуры поведения и бесконфликтного общения.

 Данная программа реализуется с использованием оборудования и на базе кабинета цифровых и гуманитарных технологий Центра «Точка роста».

Занятия проводятся на базе школьной учебной мастерской.

Форма занятий: групповая разновозрастная.

Кружок комплектуется из учащихся 5-11 классов, проявляющих интерес к работе в столярной мастерской. Набор детей – свободный.

Оптимальное количество детей в группе для успешного освоения программы - 12-15человек. Занятия кружка проводятся один раз в неделю по 2 часа. За год это составляет 68 часа.

# ОСНОВНЫЕ НАПРАВЛЕНИЯ СОДЕРЖАНИЯ ДЕЯТЕЛЬНОСТИ

Решение поставленных задач осуществляется в процессе коллективной преобразовательной деятельности учащихся под контролем и руководством педагога. Важно, чтобы при выполнении проектов школьники участвовали в выявлении потребностей семьи, школы, общества в той или иной продукции и услугах, оценке имеющихся технических возможностей и экономической целесообразности.

За основу преподавания принят частично-поисковый метод обучения с использованием элементов исследования.

Образовательный процесс предполагает получение учащимися базовых знаний в теории и практике и использование их в проектной и конструкторской деятельности в ходе занятий кружка.

Основные формы проведения занятий:

- лекции, беседы на этапе изучения теоретического материала;

- комбинированные и интегрированные занятия, а также занятие-конкурс, занятие взаимообучения, «мозговая атака» на этапе проектирования;

- индивидуальная и групповая практическая работа на этапе изготовления изделия;

#### - итоговое занятие – презентация.

### УСЛОВИЯ РЕАЛИЗАЦИИ ПРОГРАММЫ

Занятия кружка проводятся в школьной учебной мастерской, оборудованной соответствующим количеством рабочих мест для столярных и слесарных работ, а также токарным и сверлильным станками.

Дидактическое обеспечение программы включает в себя такие материалы как альбомы чертежей и учебных технологических карт, учебные пособия «Технология обработки древесины», «Технология обработки металла», «Справочник по трудовому обучению» и другие справочные издания. Плакаты и инструкции по безопасности труда.

Методические материалы используются те же, что и на уроках технологии, а также методический аппарат рекомендованных выше учебных пособий.

Материальное обеспечение программы складывается из затрат школы на содержание мастерской и затрат на приобретение необходимых конструктивных и расходуемых материалов, которое осуществляется как школой, так и родителями, в зависимости от назначения объектов труда.

На открытом итоговом занятии учащиеся представляют свои изделия, производят их самооценку и взаимооценку. Педагог комментирует доклады и высказывает свои пожелания.

| $N_{2}$                     | Тема                                        | Знания, умения, навыки, полученные в кружке                                                                                                |
|-----------------------------|---------------------------------------------|----------------------------------------------------------------------------------------------------|
| 1                           | Вводное занятие                             | Обсуждение плана работы кружка.<br>Определение задач. Расширение объема знаний<br>о древесине, как природном конструкционном<br>материале. |
| $\mathcal{D}_{\mathcal{L}}$ | Конструкционные<br>материалы                | Свойства древесины. Материалы на основе<br>древесины, их использование в современном<br>производстве.                                      |
| 3                           | Инструменты,<br>приспособления и станки     | Знакомство с новыми инструментами и<br>приспособлениями. Совершенствование<br>навыков работы ручным инструментом.                          |
| $\overline{4}$              | Проектирование и<br>конструирование изделий | Развитие творческих способностей. Умение<br>выполнять графические изображения<br>проектируемого изделия.                                   |
| $\overline{5}$              | Изготовление деталей из<br>древесины        | Совершенствование навыков владения<br>столярным инструментом, умения планировать<br>свою работу и воплощать задуманное в<br>материале.     |
| 6                           | Художественная обработка                    | Воспитание художественного вкуса. Изучение                                                                                                 |

ОЖИДАЕМЫЕ РЕЗУЛЬТАТЫ ДЕЯТЕЛЬНОСТИ

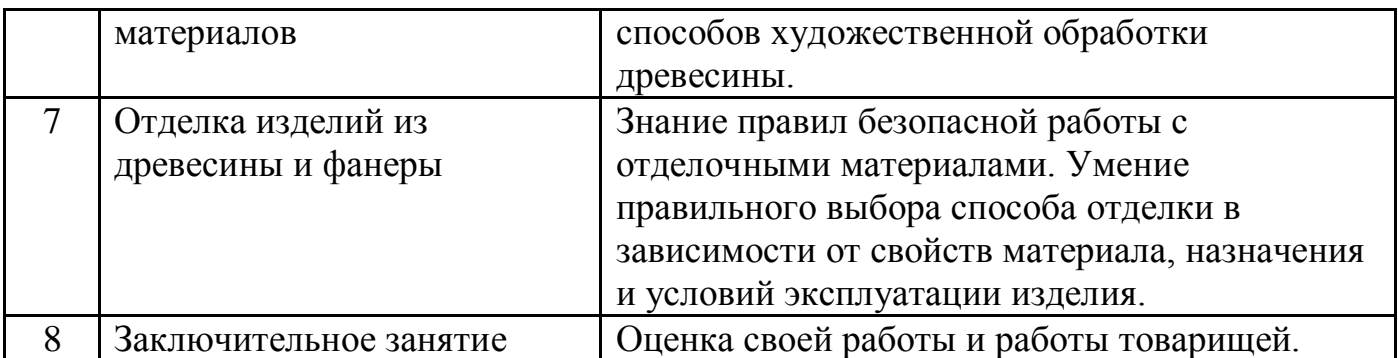

# РЕЗУЛЬТАТИВНОСТЬ ПРОГРАММЫ

Результатом реализации программы является овладение учащимися опытом проектирования и изготовления практически и эстетически ценных изделий, расширение их кругозора, воспитание потребности получения новых знаний.

# **Учебный план**

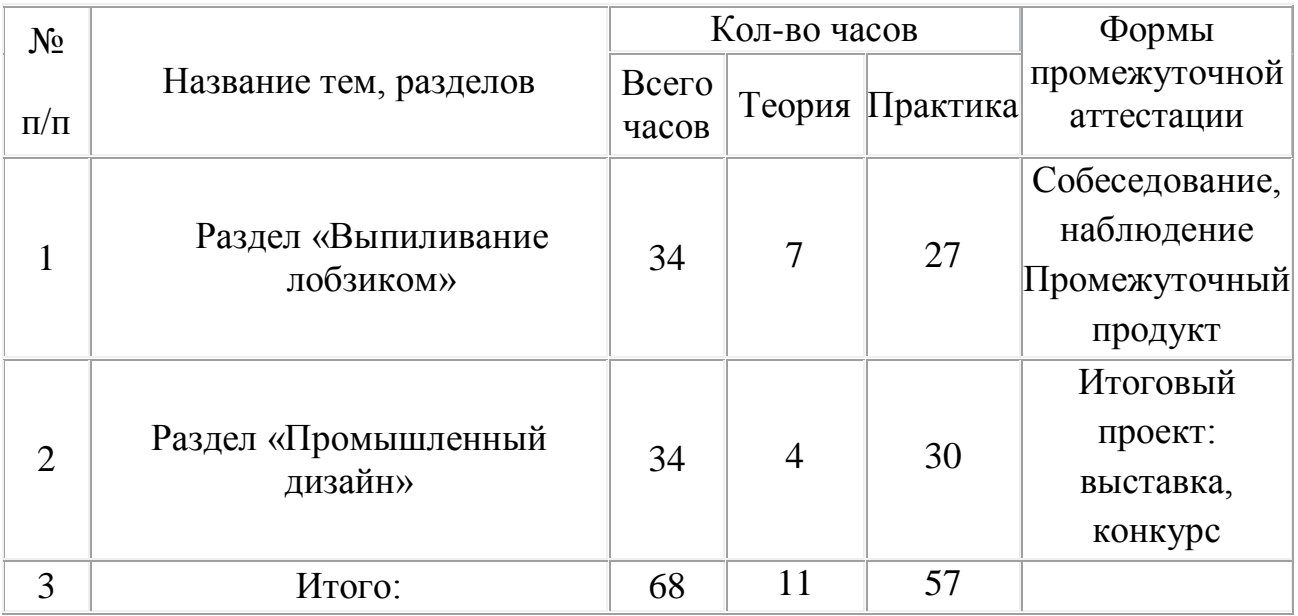

#### **Содержание программы**

#### 1. Выпиливание лобзиком

Вводное занятие: древесина и ее применение. Лиственные и хвойные породы древесины. Характерные признаки и свойства. Природные пороки древесины: сучки, трещины, гниль. Виды древесных материалов: пиломатериалы, шпон, фанера. Области применения древесных материалов. Отходы древесины и их рациональное использование. Профессии, связанные с производством древесных материалов и восстановлением лесных массивов. Традиционные виды декоративно-прикладного творчества и народных промыслов России.

Понятие об изделии и детали. Типы графических изображений: технический рисунок, эскиз, чертеж.

Верстак, его устройство. Ручные инструменты и приспособления для обработки древесины. Основные технологические операции и особенности их выполнения: разметка, пиление, опиливание, отделка, соединение деталей, визуальный и инструментальный контроль качества деталей. Правила безопасности труда при работе ручными столярными инструментами. Ознакомление с рациональными приемами работы ручными инструментами (измерительной линейкой, ножовкой, напильником, лобзиком, абразивной шкуркой).

Разметка заготовок с криволинейным контуром по шаблону; выпиливание лобзиком по внешнему и внутреннему контуру; сверление технологических отверстий, обработка кромки заготовки напильниками и абразивной шкуркой; использование линейки, угольника, шаблонов для контроля качества изделия; соединение деталей изделия на клей и гвозди; защитная и декоративная отделка изделия; выявление дефектов и их устранение; соблюдение правил безопасности труда при использовании ручного инструмента и оборудования верстака. Уборка рабочего места.

Заправка полотна (пилки) в лобзик. Выбор рисунка, подготовка основы для выпиливания.

2.Промышленный дизайн

Основные понятия. Диалоговые окна. Признаки активности окна документа.

Варианты подачи команды. Использование мыши. Способы подачи команд с её помощью.

Использование клавиатуры. Полезные советы по работе с компьютером и создаваемыми с его помощью документами.

Практическая работа: открытие и сохранение документа.

Растровое изображение. Векторное изображение. Навигация. Масштабирование изображения. Цветность изображения. Цветовые режимы Вitmap, Grayscale, RGB, CMYK,HSB.

Практическая работа: применение инструментов навигации и масштабирования к конкретному документу.

Слои. Возможные действия со слоями. Типы слоёв по назначению. Понятие активного слоя. Команды по управлению слоями и их расположение. Инструмент перемещения.

Практическая работа: создание нового документа.

Практическая работа: действия со слоями на примере многослойного изображения.

Работа с документами. Открытие файла. Импорт фрагмента изображения. Геометрические контуры выделения. Действия с выделениями. Параметры выделения.

Практическая работа: использование инструмента EllipticalMarquee и перемещение слоёв.

Инструменты Lasso (Лассо) и MagicWand (Волшебная палочка). Три вида инструмента Lasso. Дублирование и удаление слоёв.

Практическая работа: Дублирование и удаление слоёв. Использование инструментов лассо и волшебная палочка.

Инструменты трансформации объекта. Виды трансформации.

Практическая работа: применение инструментов трансформации.

Слияние слоёв. Непрозрачность. Режимы наложения пикселей.

Практическая работа: Повторение использования инструментов трансформации и работы со слоями. Использование режимов наложения пикселей.

Палитра ColorPicker (Сортировщик цветов). Способ заливки с плавным переходом цветов - градиент.

Виды кистей. Настройка опций. Загрузка кистей из библиотек.

«Красный глаз». Способы устранения эффекта «красный глаз». Штамп.

Специальные кисти и их действие на области изображения. Палитра событий.

Знакомство с основными настройками атрибутов, которые определяют форму и свойства кисти. Сохранение и использование кистей.

Узорная заливка. Виды текстур.Основные понятия и термины: Pattern - узор, образец.

Узорчатый штамп. Панель опций и возможности этого инструмента. Бесшовная текстура. Генератор текстур.

Виды шрифтов. Инструмент печати. Текстовый слой, применяемые к нему эффекты.

Возможность трансформации текстового слоя. Виды начертания шрифтов. Кегль.

Оформление абзаца текста. Деформация текста.

Палитра Paths. Команды, используемые для работы с контуром.

Маскируемые контурные слои. Взаимодействие субконтуров при заданных режимах наложения.

Виды фильтров. Галерея эффектов. Работа в окне FilterGallery.

Подготовка документа к печати. Размер изображения. Обрезка. Размер холста. Автоматическая обрезка и выравнивание фотографий.

Фильтры для ретуши. Фильтр размытия GaussianBlur. Фильтр Median (Медиана).

Устранение отображения на картинке зёрен фотоплёнки или фотобумаги.

Практическая работа. Календарь

Создание графического объекта. Практическое занятие на создание кисти,

использование градиентной заливки и инструментов выделения.

Практическая работа. Бейдж

Создание графического объекта. Практическое занятие на подготовку изображения к печати (подрезка, кадрирование). Импорт изображения. Работа с текстовыми блоками.

Создание графического объекта. Освоение технических приёмов компоновки фрагментов изображений. Работа со слоями. Импорт и трансформация фрагментов изображений.

Тоновая коррекция изображения. Инструмент «печать».

Практическая работа. Окраска чёрно-белой фотографии

Создание графического объекта. Тонирование фотографии.

Использование режима «быстрой маски». Сохранение выделения в виде аlрhаканала. Работа с палитрой Variations (Вариации).

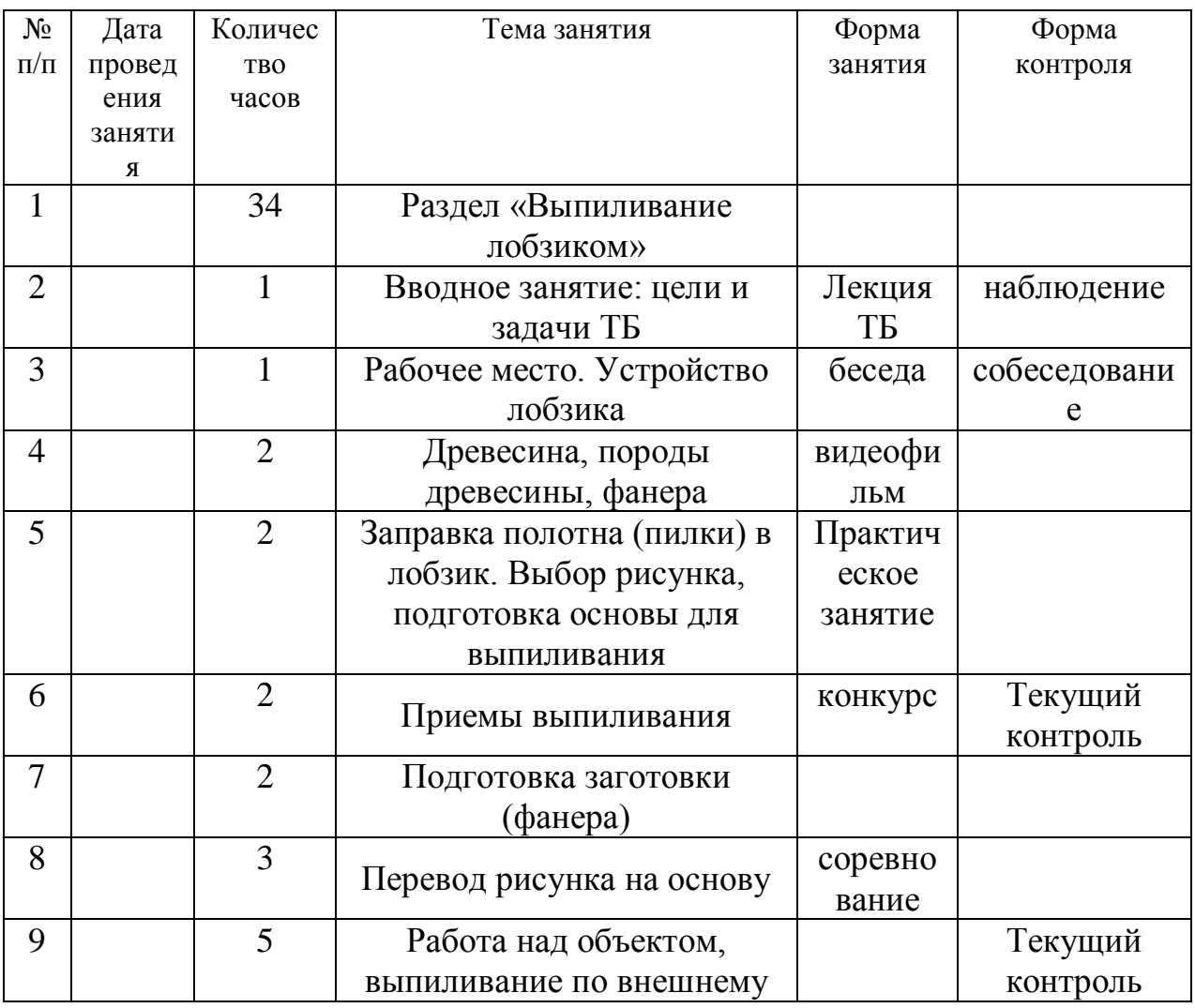

# **Календарный учебный график**

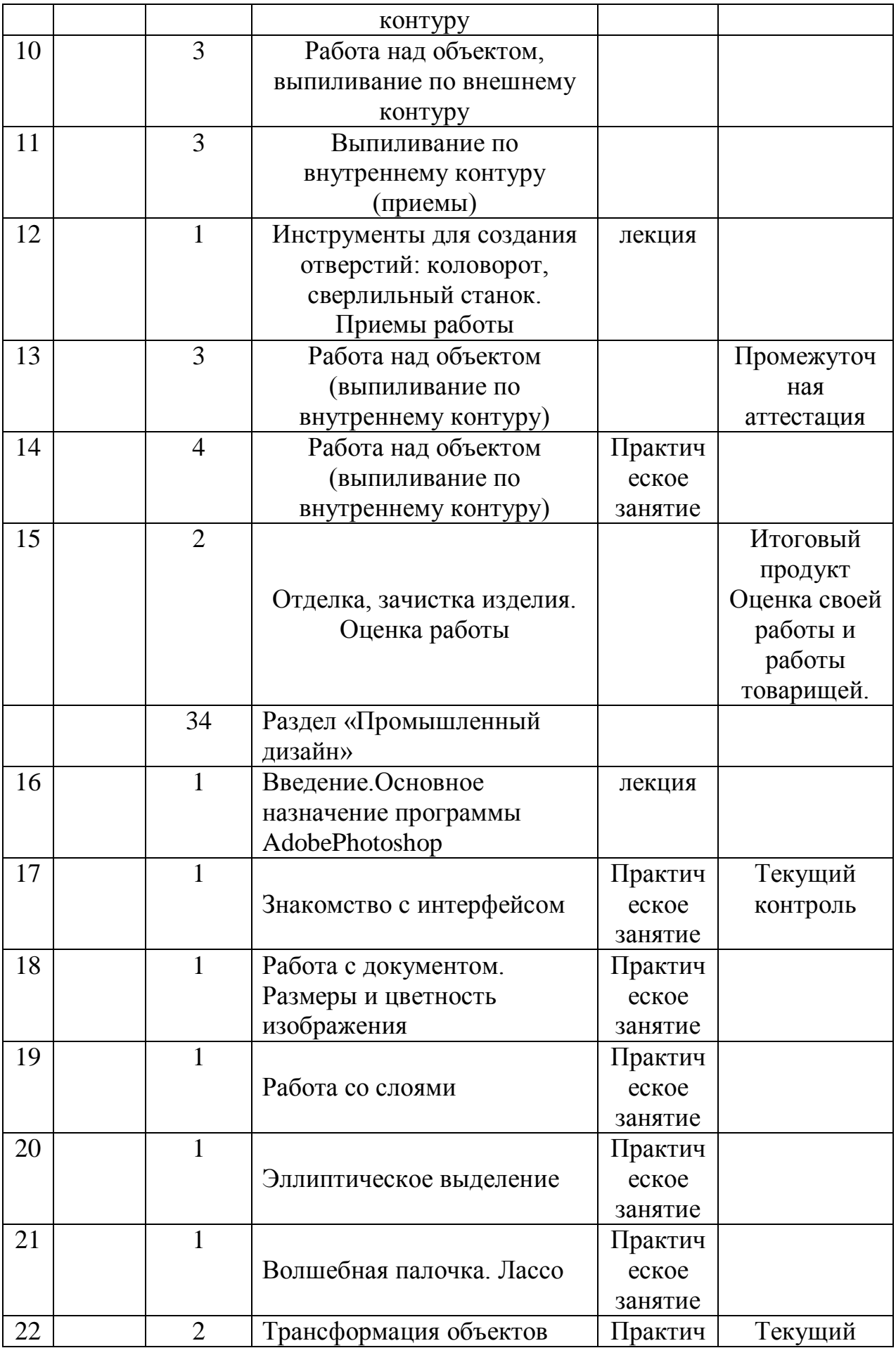

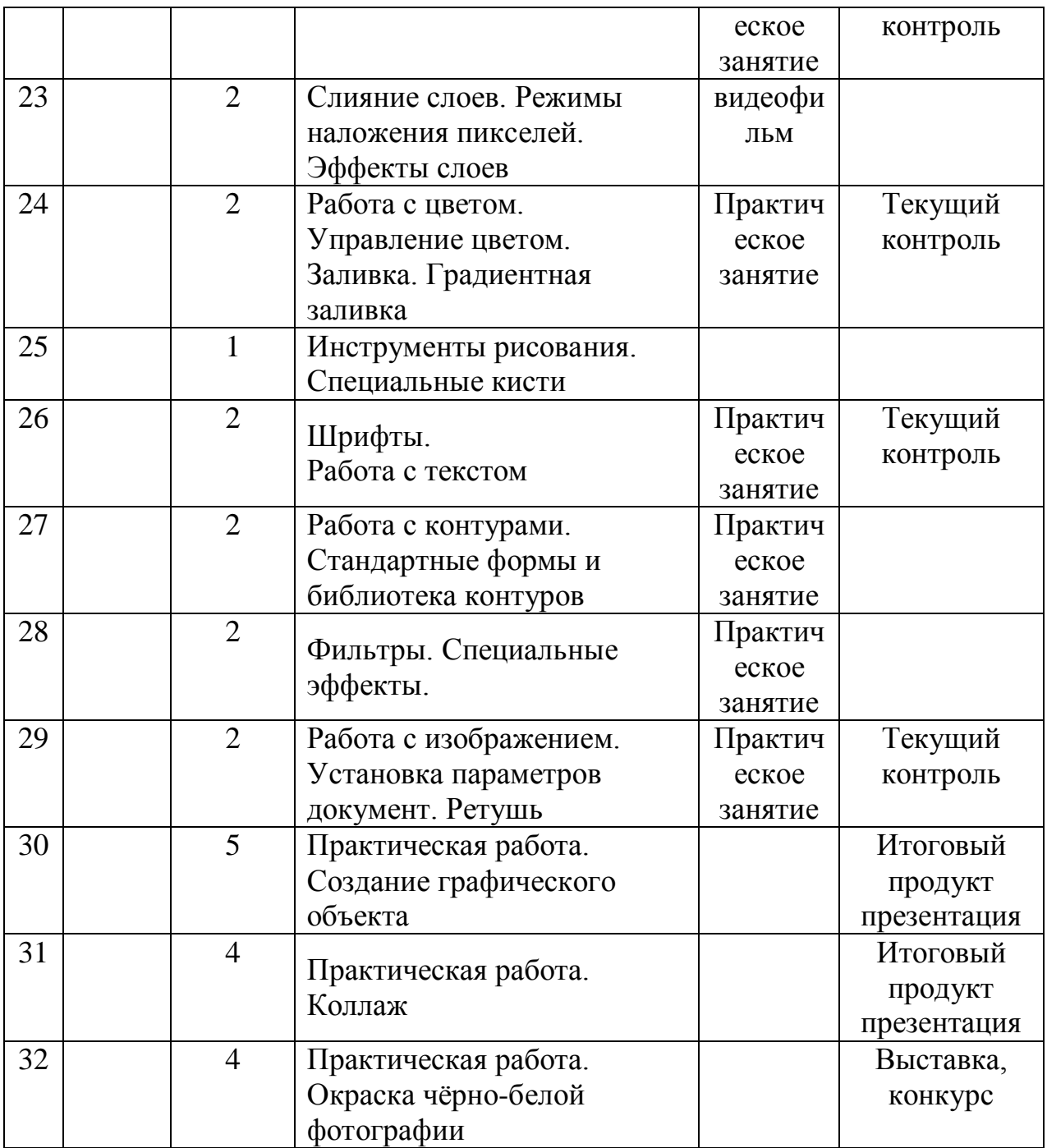

# **Методическое обеспечение программы:**

- 1. Дидактические материалы на различных носителях, среды программирования.
- 2. Оснащенность школьного компьютерного класса.
- 3. Проведение лекций, дискуссий с применением наглядного материала, современных цифровых технологий.
- 4. Учебно-методическая литература, необходимая для кружка (энциклопедии, словари и художественная литература);

5. Библиотечный фонд читального зала.

*Материально-техническое обеспечение:*

- 1. Общепользовательские цифровые инструменты учебной деятельности: текстовый редактор, редактор создания презентаций, система обработки и предоставления массивов числовых данных.
- 2. МФУ
- 3. Мультимедиа проектор
- 4. Принтер, сканер.
- 5. Центр «Точка роста»
- 6. Электродрель, верстак, сверлильный станок, электровыжигатель, лобзик с металлической или деревянной рамкой, с набором пилок, ножовка или лучковая пила для грубой обрезки фанеры,три напильника (плоский, полукруглый и трехгранный), молоток весом 150 — 200 г для заколачивания мелких гвоздей, стамеска, плоскогубцы, брусок мелкозернистый, комплект надфилей, линейка длиной 300 мм с делениями, угольник ученический, циркуль, кисть для клея, шило для прокалывания отверстий, шкурки с мелкими и крупными зернами.

# **Список литературы**

для учителя:

- 1. Афанасьев А. Ф. Резьба по дереву: приемы, техника, изделия. М. Изд-во Эксмо, 2006.
- 2. Журналы «Сделай сам».
- 3. Карабанов, И. А. Технология обработки древесины: учеб. для учащихся 5–9 кл. общеобр. уч. – 2-е изд. / И. А. Карабанов. – М.: Просвещение, 2010Метод проектов в технологическом образовании школьников/Под редакцией И. А. Сасовой. – М.: Вентана-Граф, 2003.
- 4. Коваленко В. И., Кулененок В. В., Объекты труда. 5 кл., 6 кл., 7 кл.: Альбом инструкционных карт. – М.: Просвещение,1990, 1991, 1993.
- 5. Михаил Ильяев. Прикоснувшись к дереву резцом. М.: Лукоморье, 2000.
- 6. Раженко В.И. Махаон 2000 «Работы по дереву».
- 7. Рихвк Э. Обработка древесины в школьных мастерских: книга для учителей технического труда и руководителей кружков / Э. Рихвк. – М.: Просвещение, 1984.
- 8. Справочник по техническому труду/Под ред. А. Н. Ростовцева и др. М.: Просвещение, 1996.
- 9. Справочник по трудовому обучению: Обработка древесины и металла, электротехнические и ремонтные работы. 5-7 кл./Под ред. И. А. Карабанова. – М.: Просвещение, 1992.
- 10.Словарь-справочник по черчению/Сост. В. Н. Виноградов, Е. А. Василенко, А. А. Алхименок и др. – М.: Просвещение, 1993.
- 11.Современная энциклопедия домашнего хозяйства «Сделай это сам». Москва АСТ «Астрель», 2002.
- 12.« Технические и проектные задания для учащихся» Бешенков Д.К. Дрофа 2004г.
- 13.Федеральным закон «Об образовании» от 10 июля 1992г. № 3266-1 (с учётом внесения изменений Федеральным законом от 08 мая 2010 года № 83).
- 14.Федеральный государственный стандарт основного общего образования от 17.12.2010 № 1897.

### **для обучающихся**

- 1. Белякова О. В. Большая книга поделок / О. В. Белякова. М., 2009
- 2. Глозман А.Е., Глозман Е.С., Ставрова О.Б., Хотунцев Ю.Л. Технология. Технический труд, 5 – 9 классы. – М., 2004.
- 3. Гульянц Э. К. Что можно сделать из природного материала / Э. К. Гульянц. — М., 1991
- 4. Ильин М. П. Школьный гербарий / М. П. Ильин. М., 1997.
- 5. Коваленко В.И., Кулененок В.В. Объекты труда, 5 9 классы. М.: Просвещение, 1990.
- 6. Пешков Е.О., Фадеев Н.И. Технический словарь школьника. М.: Просвещение, 1963.
- 7. Симоненко В.Д. Сборник творческих проектов учащихся по технологии. М.: Издательский центр «Вентана – Граф», 2005.
- 8. Соколов Ю.В. Альбом по выпиливанию. М. : Лесная промышленность,1991
- 9. Соколов Ю. В. 1987 Художественное выпиливание